## **Mulot - Task - Tâche #2505**

## **Mettre à jour la barre de titre de fenêtre quand on sort d'un exercice**

16/11/2012 14:36 - Philippe Cadaugade

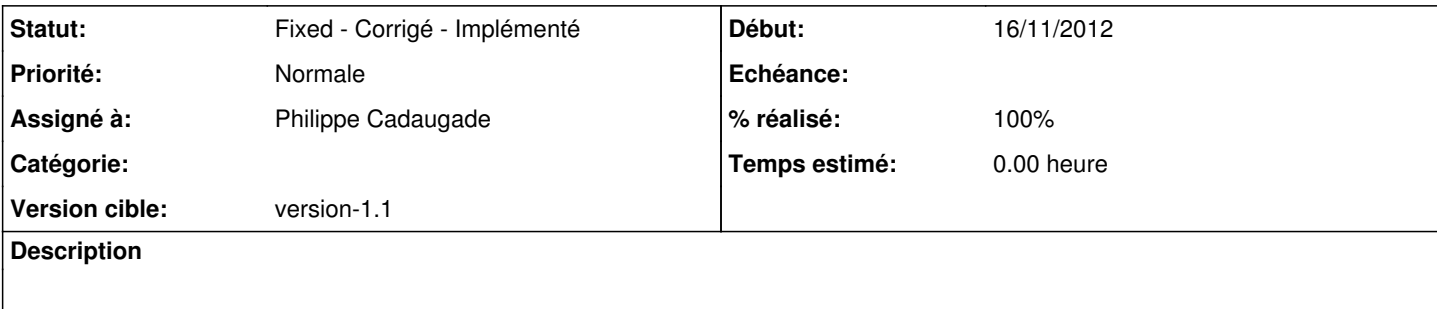

## **Historique**

## **#1 - 16/11/2012 15:48 - Philippe Cadaugade**

*- Statut changé de New - Nouveau à Fixed - Corrigé - Implémenté*

- *Assigné à mis à Philippe Cadaugade*
- *Version cible mis à version-1.1*
- *% réalisé changé de 0 à 100*